# **TYPO3 Core - Feature #17108**

# **Support secure database connections (e.g. MySQL over SSL)**

2007-03-10 11:26 - Oliver Hader

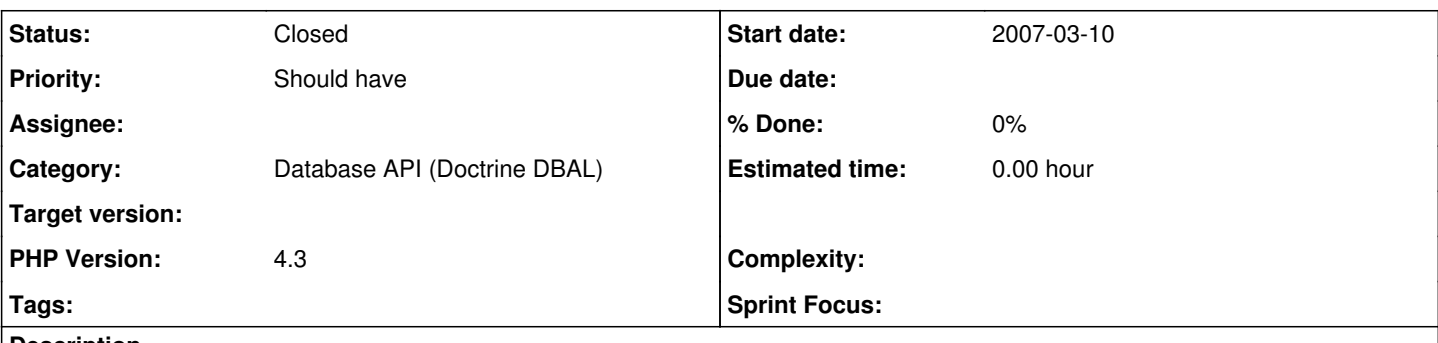

#### **Description**

It would be great to have the feature to connect to a server somewhere in the internet by using a secure connection to the database. For the beginning this feature should be available for MySQL. In future mysqli and other DBMS could be integrated - but this is more related to DBAL.

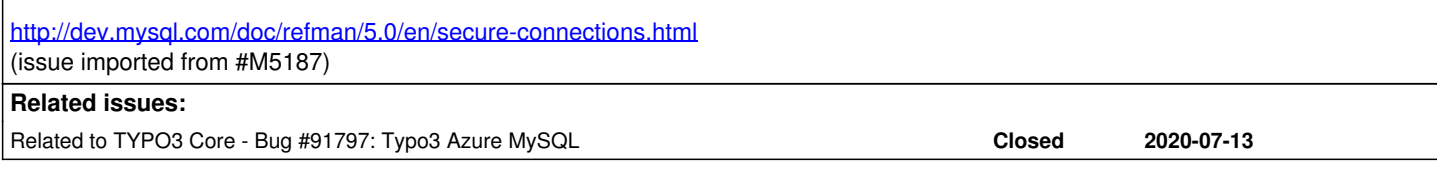

#### **History**

### **#1 - 2007-03-12 21:09 - Martin Kutschker**

I have started an extension that uses the mysqli API. It could be extended to support the SSL features.

#### **#2 - 2007-03-13 07:56 - Oliver Hader**

Great! Is this extension available in the TER? What do you think about merging/integrating the secure stuff to the Core or DBAL?

#### **#3 - 2013-05-05 10:21 - Alexander Opitz**

- *Status changed from New to Needs Feedback*
- *Target version deleted (0)*

The issue is very old, does this issue exists in newer versions of TYPO3 CMS (4.5 or 6.1)?

#### **#4 - 2013-09-06 09:05 - Alexander Opitz**

*- Status changed from Needs Feedback to Closed*

No feedback for over 90 days.

#### **#5 - 2014-02-16 17:02 - Errol Mars**

I can't find any information on this issue being resolved. This has become a very important feature to have now in light of services like Google Cloud SQL and Amazon RDS. For example the only secure way to connect to Google Cloud SQL is over SSL.

#### **#6 - 2020-01-30 10:17 - Sascha Schmidt**

Hi,

any news on that topic?

Greetings, Sascha

### **#7 - 2020-03-09 15:51 - Benni Mack**

Sascha Schmidt wrote:

Hi,

any news on that topic?

Hey Sascha,

since TYPO3 v8, this can be configured by using the Doctrine DBAL configuration and put it into TYPO3\_CONF\_VARS[DB]... <https://www.doctrine-project.org/projects/doctrine-dbal/en/2.10/reference/configuration.html>- all configuration options depend on the RDBMS of course, but you'll see the different options for mysql and postgres etc. Does this help?

## **#8 - 2021-12-01 12:14 - Benni Mack**

*- Related to Bug #91797: Typo3 Azure MySQL added*